$\overline{K \rightarrow \overline{M}}$ 

# **Trade simple with GLOX - SIX Swiss Exchange Liquidnet Service**

### **SLS Routing**

Orders sent to GLOX from the host system can be routed flexibly to SLS for mid-point execution. The trader can select the work order and send a portion to SLS and a portion to the lit order book.

Child orders can be withdrawn from one destination and sent to the other quickly and easily. All associated trades will be booked against the work order, ensuring full management and traceability of the order flow.

### **Orders and Trades on SLS and SIX Order Book**

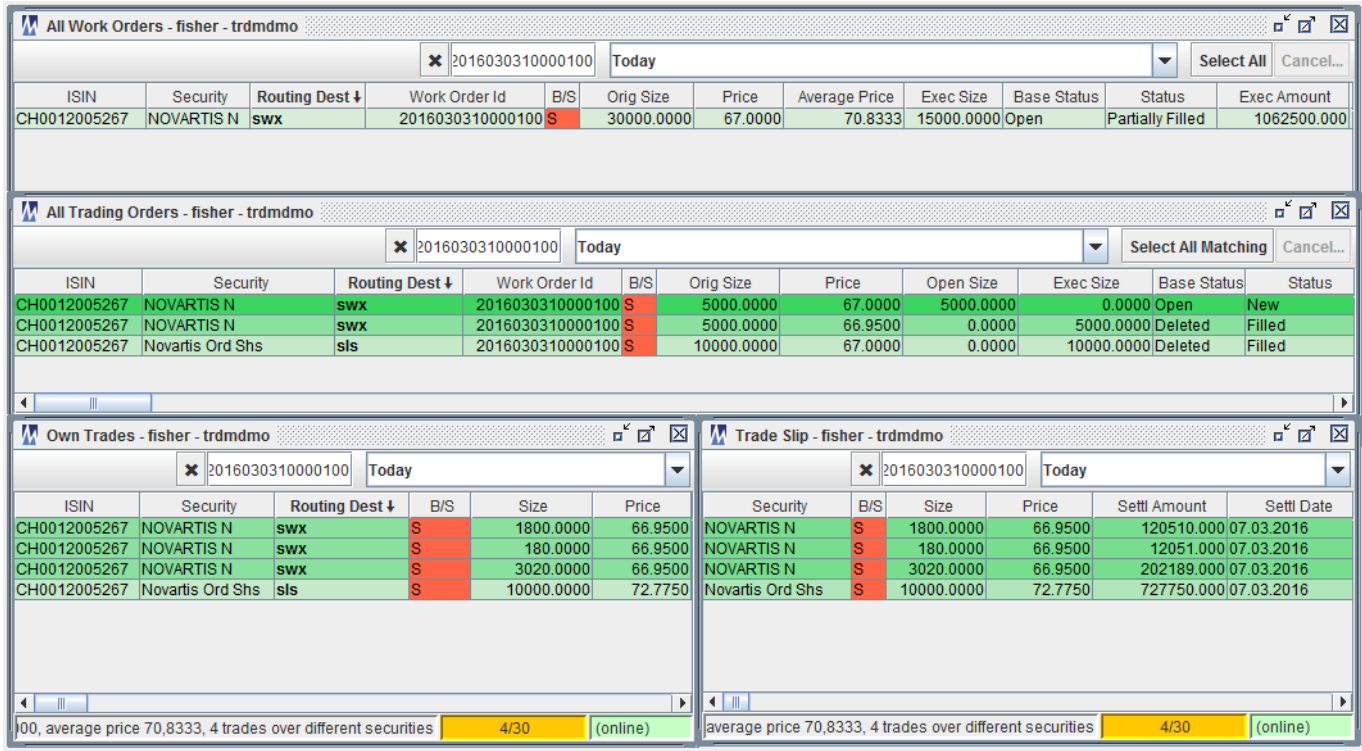

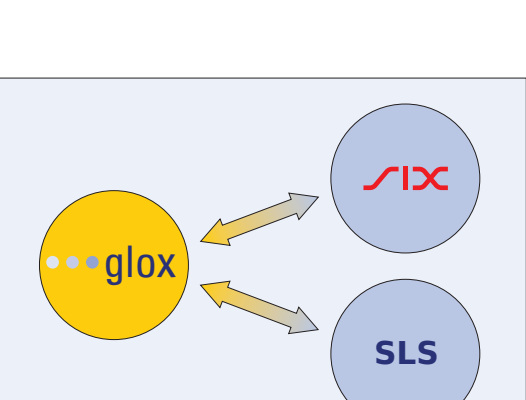

*<http://www.six-swiss-exchange.com/sls>*

*Further description of SLS:* 

# WMACD

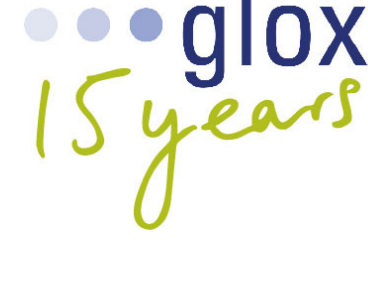

### **Release to SLS**

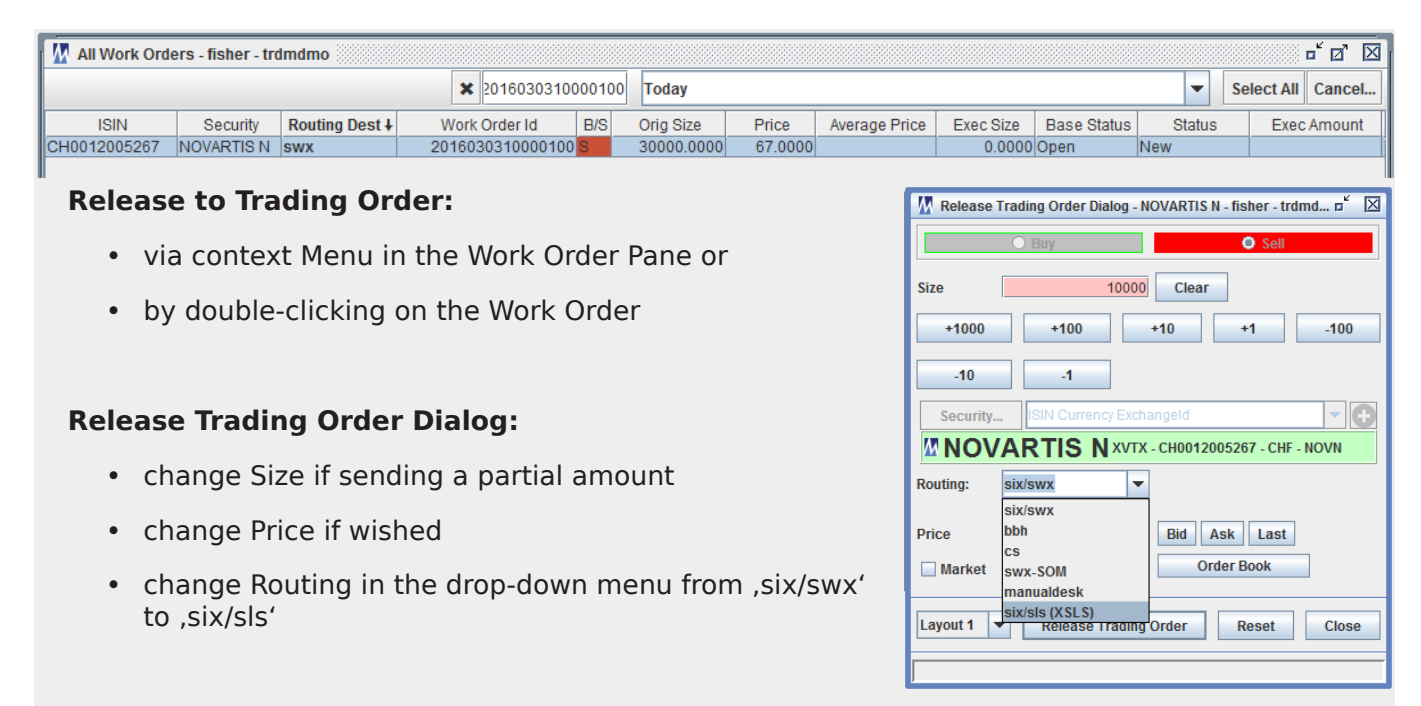

The SLS Order can be pulled from the Market by cancelling the related open Trading Order - or by pulling ALL released items via context menu of the Work Order.

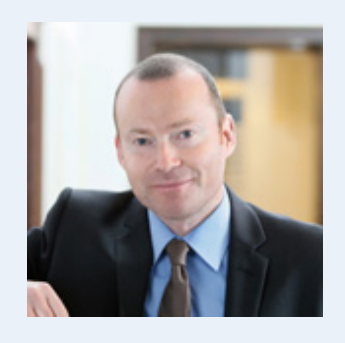

**George Macdonald, CEO MACD:** "As the first Application Service Provider for SIX Swiss Exchange, MACD has been providing connectivity to SIX since 2001. We have always been proud of our extensive coverage of the Swiss market and were therefore very keen to deliver full and simple support of SIX Swiss Exchange Liquidnet Service (SLS). Access to SLS is free of charge and included in the GLOX annual costs."

## **Would you like to get more information?**

**Please contact us at any time! [www.macd.com](http://www.macd.com/)**

### **Tomas Fort**

### **Head of Business Development**

tomas.fort@macd.com Mobile: +41 (0)79 749 49 30 Office: +41 (0)44 577 08 00

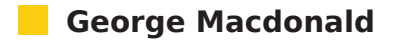

### **CEO**

george.macdonald@macd.com Mobile: +41 (0)79 253 25 13 Office: +41 (0)44 577 08 00